# **Tutorial de uso de** *Springer*

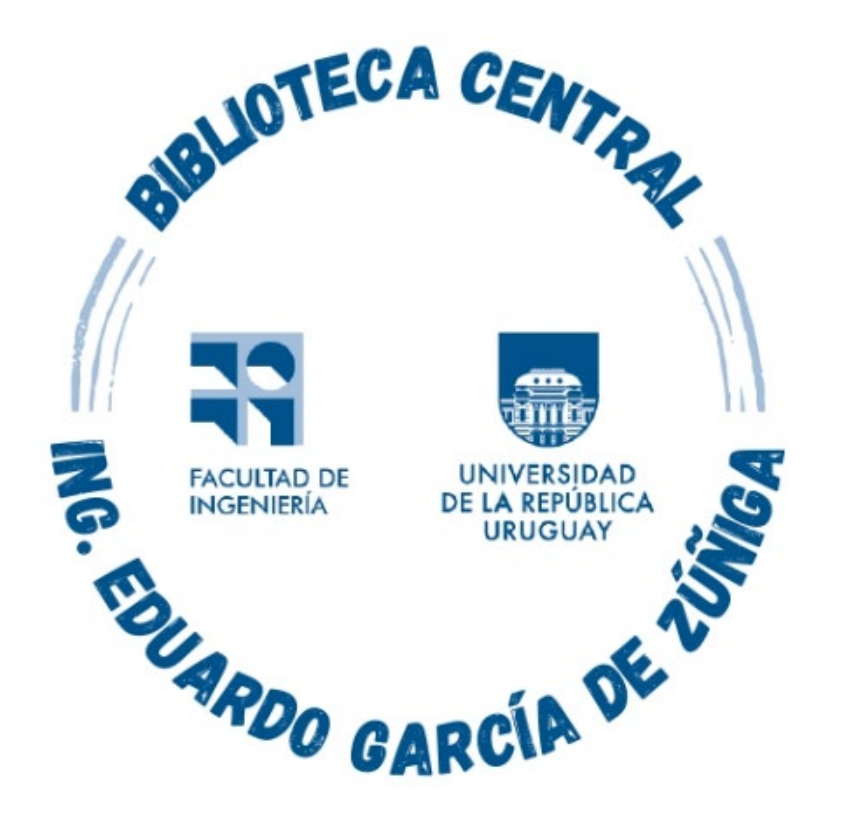

## *Montevideo - URUGUAY*

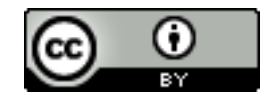

Tutorial de uso de Springer por Estela Andrade se distribuye bajo una [Licencia Creative Commons Atribución 4.0 Internacional.](http://creativecommons.org/licenses/by/4.0/)

En este tutorial se orienta en el uso de las herramientas de búsqueda disponibles en el portal de Springer.

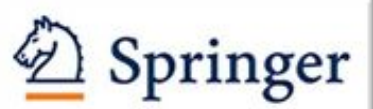

.

es una de las principales bases de datos interactivas del mundo en el área de la ciencia y la tecnología. Brinda acceso a aproximadamente 1600 revistas del sello editorial Springer desde el año 1997 al presente.

Y da acceso a las colecciones de e-books editados entre 2005-2020, más el archivo de libros editados con anterioridad al año 2005, que contiene aproximadamente 190.000 títulos.

# Se ingresa a https://foco.timbo.org.uy/

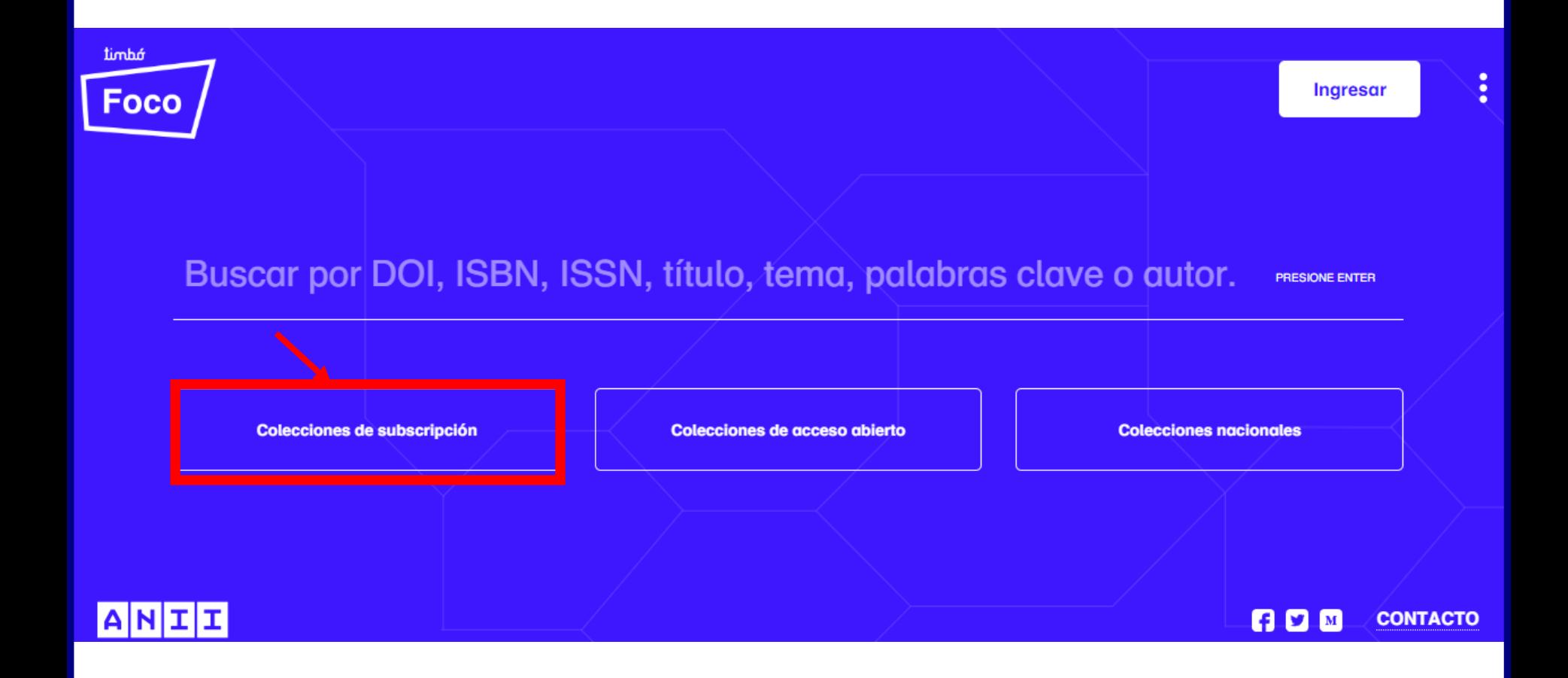

Luego en https://foco.timbo.org.uy/colecciones?tipo=subscripcion se accede a *Springer* haciendo clic en el ícono correspondiente.

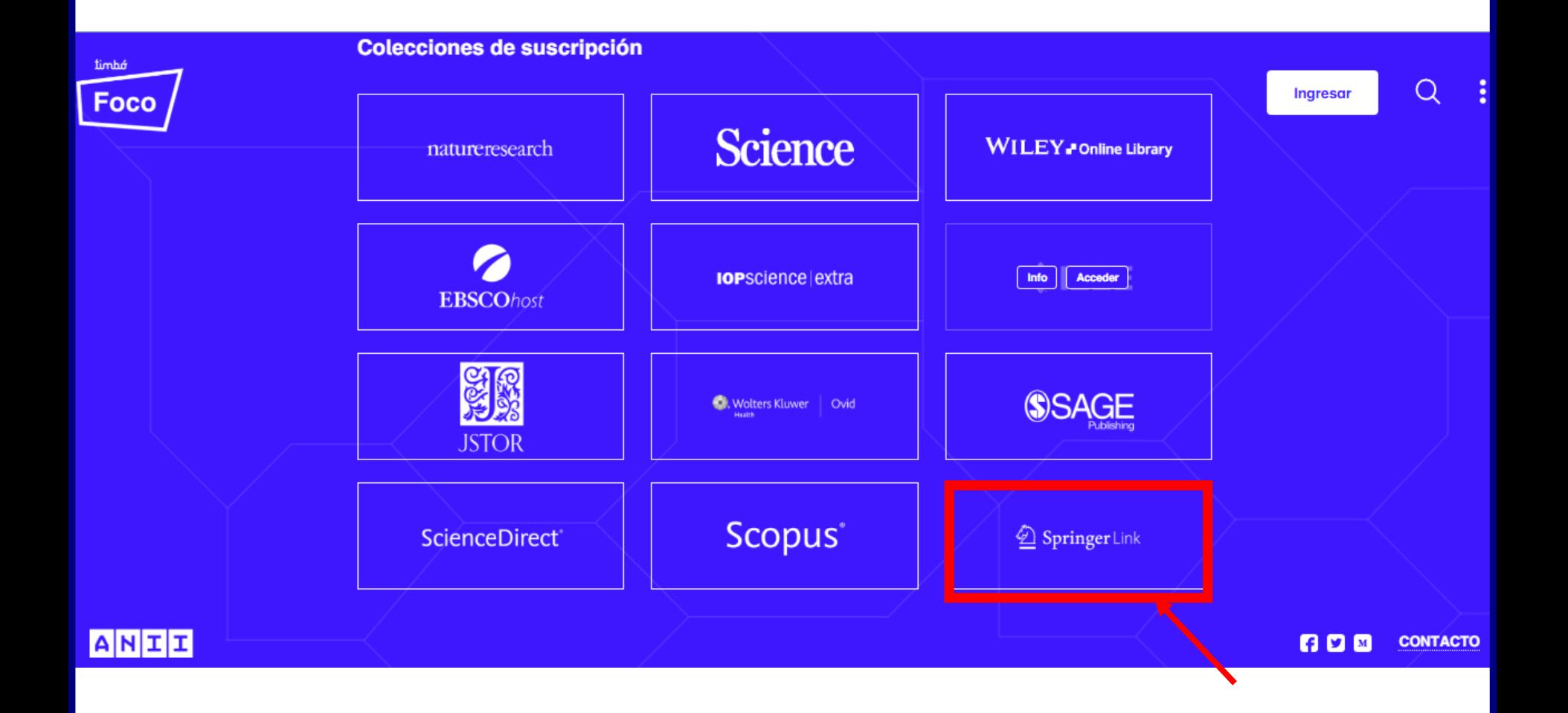

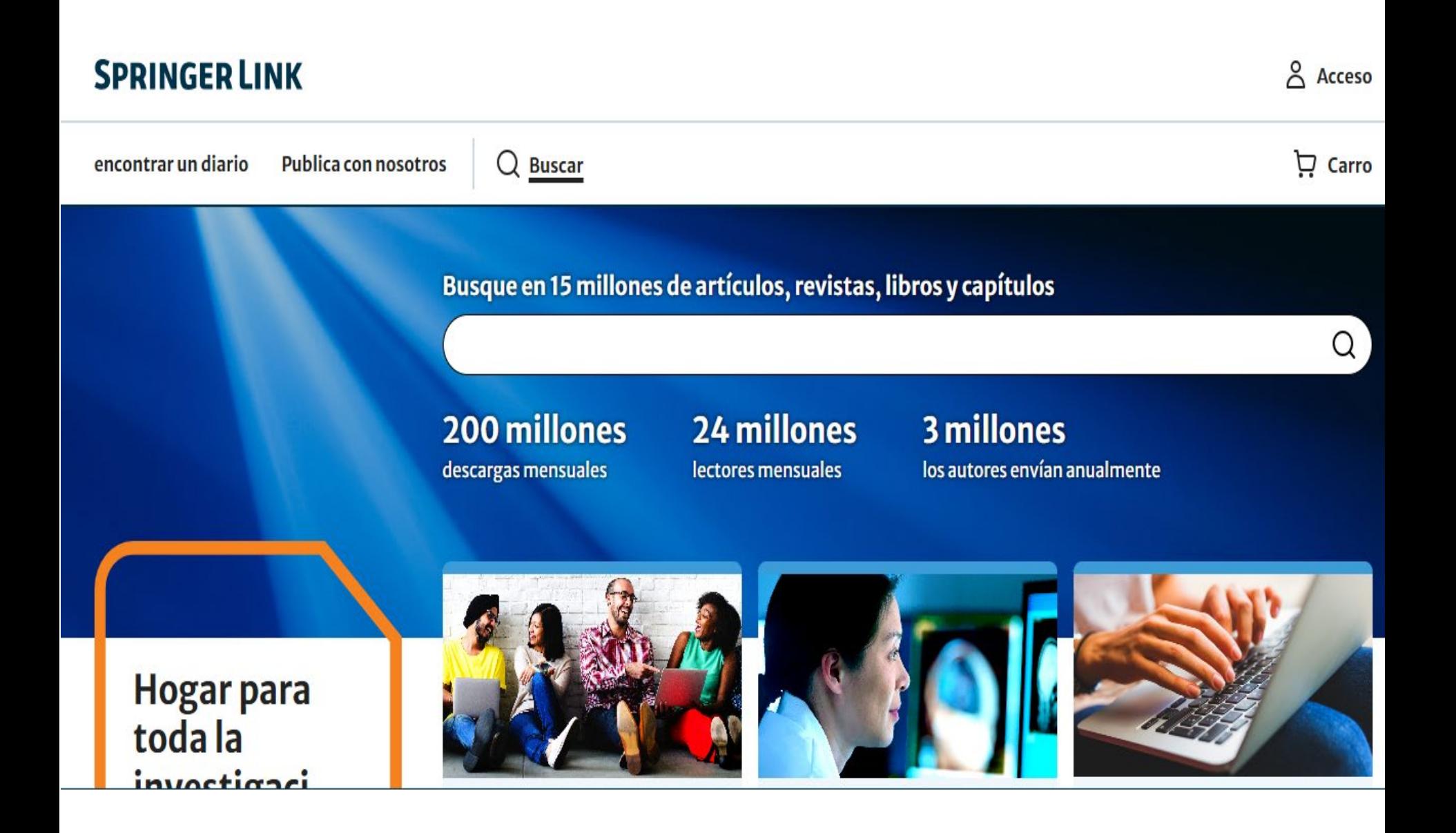

Es conveniente tener presente *técnicas de búsqueda con operadores booleanos.*

*AND* combina los términos de la búsqueda de modo que cada resultado contenga todos los términos. Por ejemplo: energy AND renewable recupera resultados que contengan ambos términos energy renewable.

*OR* combina los términos de la búsqueda de modo que cada resultado contenga, al menos uno de ellos. Por ejemplo: college OR university encuentra resultados que contengan college *ó* university.

*NOT* excluye términos de la búsqueda, de modo que cada resultado no contenga el término que se pone después del operador NOT. Por ejemplo: television NOT cable recupera resultados para televisión pero *no* para cable.

También es posible buscar por tipo de publicación: libros, revistas, etc. y descargar artículos de revistas que la ANII haya suscripto a través de TIMBO así como también una colección de e-books completa desde el año 2005 al 2020

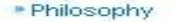

- \* Physics
- \* Psychology
- \* Public Health
- \* Social Sciences
- · Statistics

Protocols

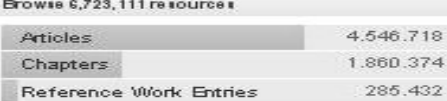

30.587

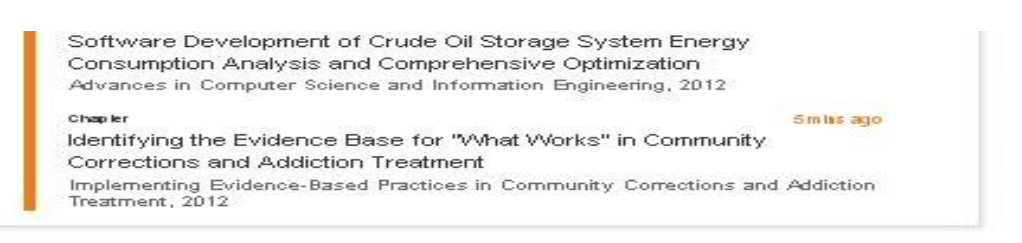

#### Featured Journals

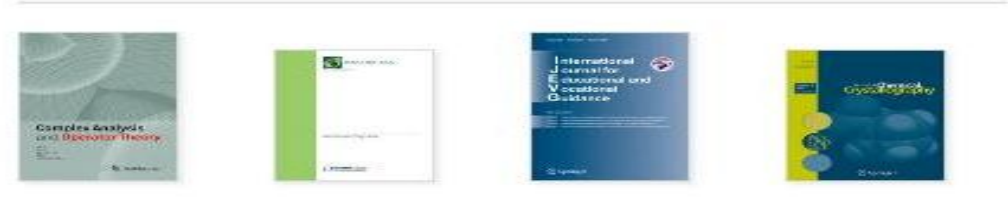

#### Featured Books

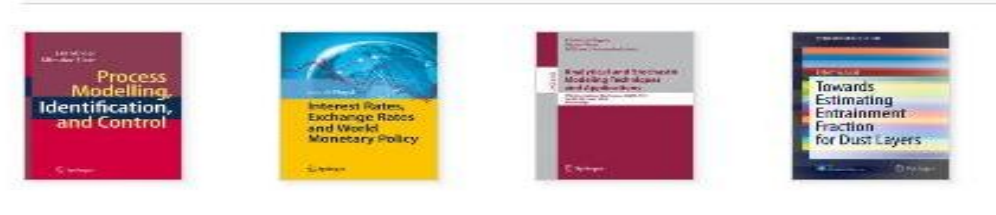

6.817.970 scientific documents at your fingertips Browse by Discipline  $\mathcal{M}$ Our Content Other Sites Help & Contacts Journals Studencer com Contact Us Springerinages Books Feedback Community **Book Series Inneccum** Springer Projected s Presidenced of Studented Anterioris le terempe Works **Springer Reference** 

# Se puede buscar por título de artículos o capítulos de libros.

#### » Engineering

- » Environmental Sciences
- » Food Science & Nutrition
- wel<sup>\*</sup>
- » Life Sciences
- » Materials
- » Mathematics
- » Medicine
- » Philosophy
- » Physics
- » Psychology
- » Public Health
- » Social Sciences
- » Statistics

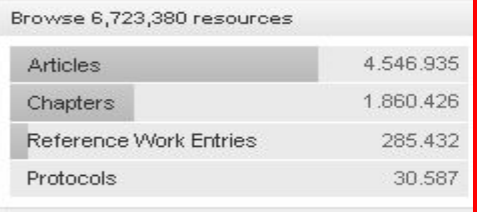

### **Recent Activity**

#### What's being read within your organisation Original Paper 10 mins ago Bounded rationality in individual decision making Experimental Economics, September 1998 Article 10 mins ago **Clustering Functional Data** Journal of Classification, May 2003. Chapter 10 mins ago Investment Strategy of Sovereign Wealth Funds Energy, Natural Resources and Environmental Economics, 2010

#### Featured Journals

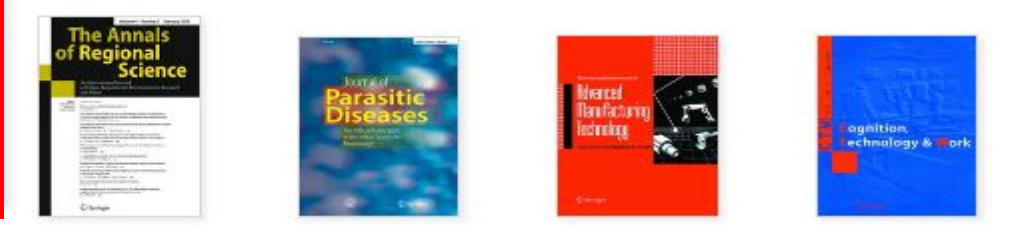

#### **Featured Books**

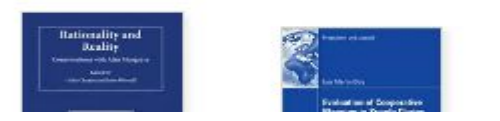

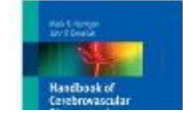

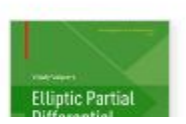

# Para abrir la opción de búsqueda avanzada hacer clic en el ícono a la derecha de la lupa**.**

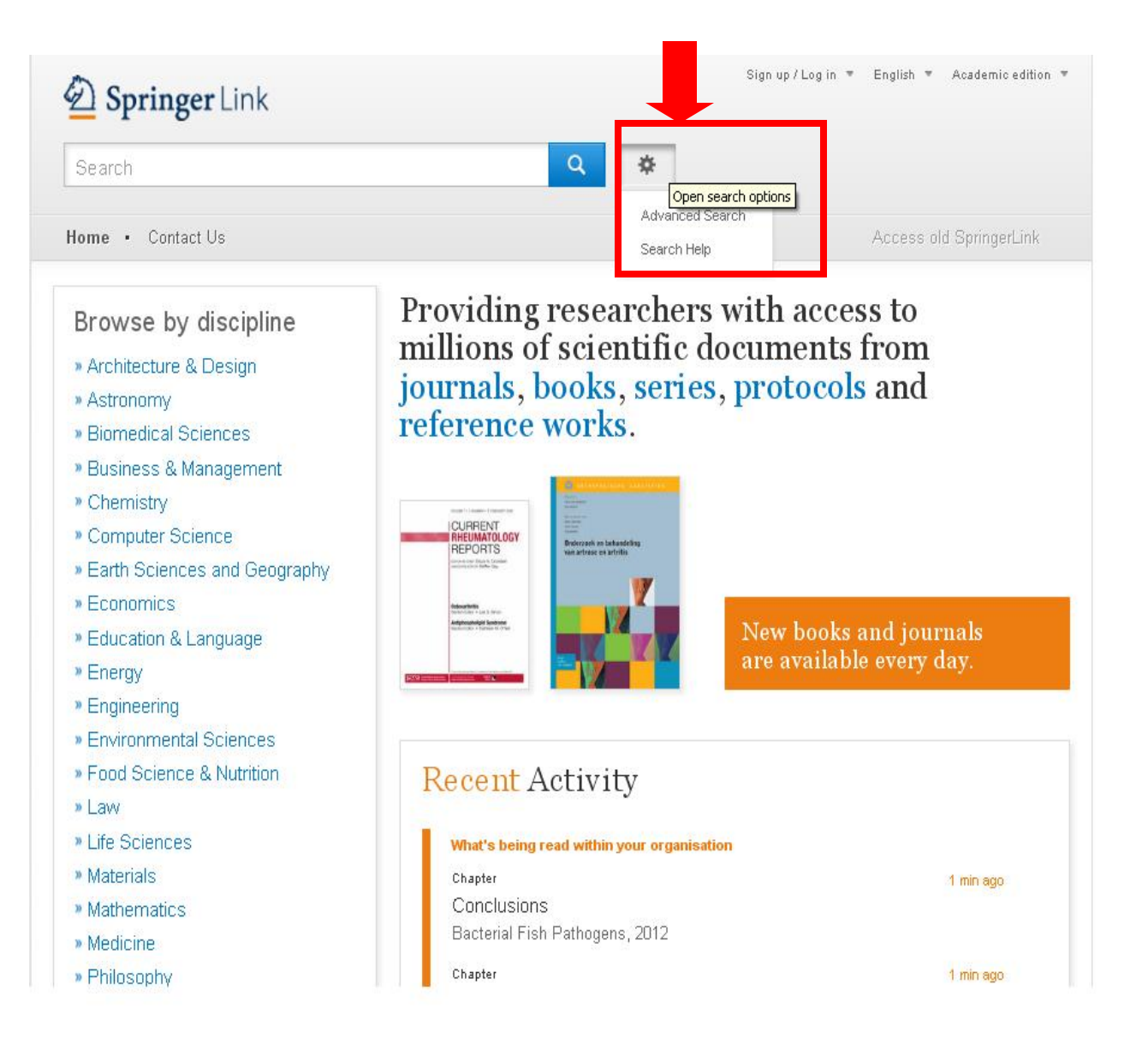

# Desde advanced search se puede hacer diferentes búsquedas avanzadas con un delimitador de período de tiempo.

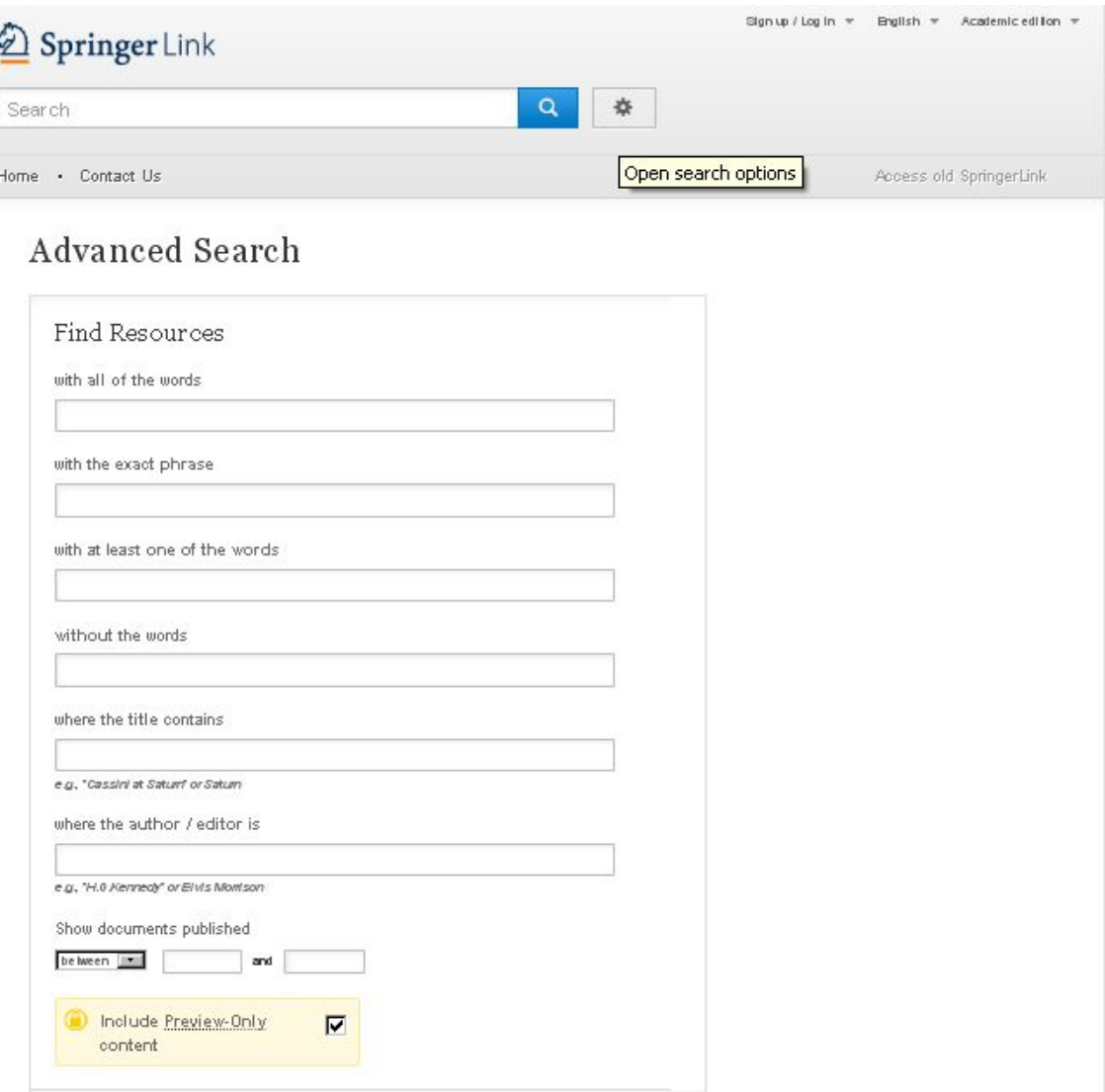

Los resultados de una búsqueda pueden limitarse por área temática de la colección, disciplina, subdisciplina, publicación ( libro, revista, etc.) o idioma.

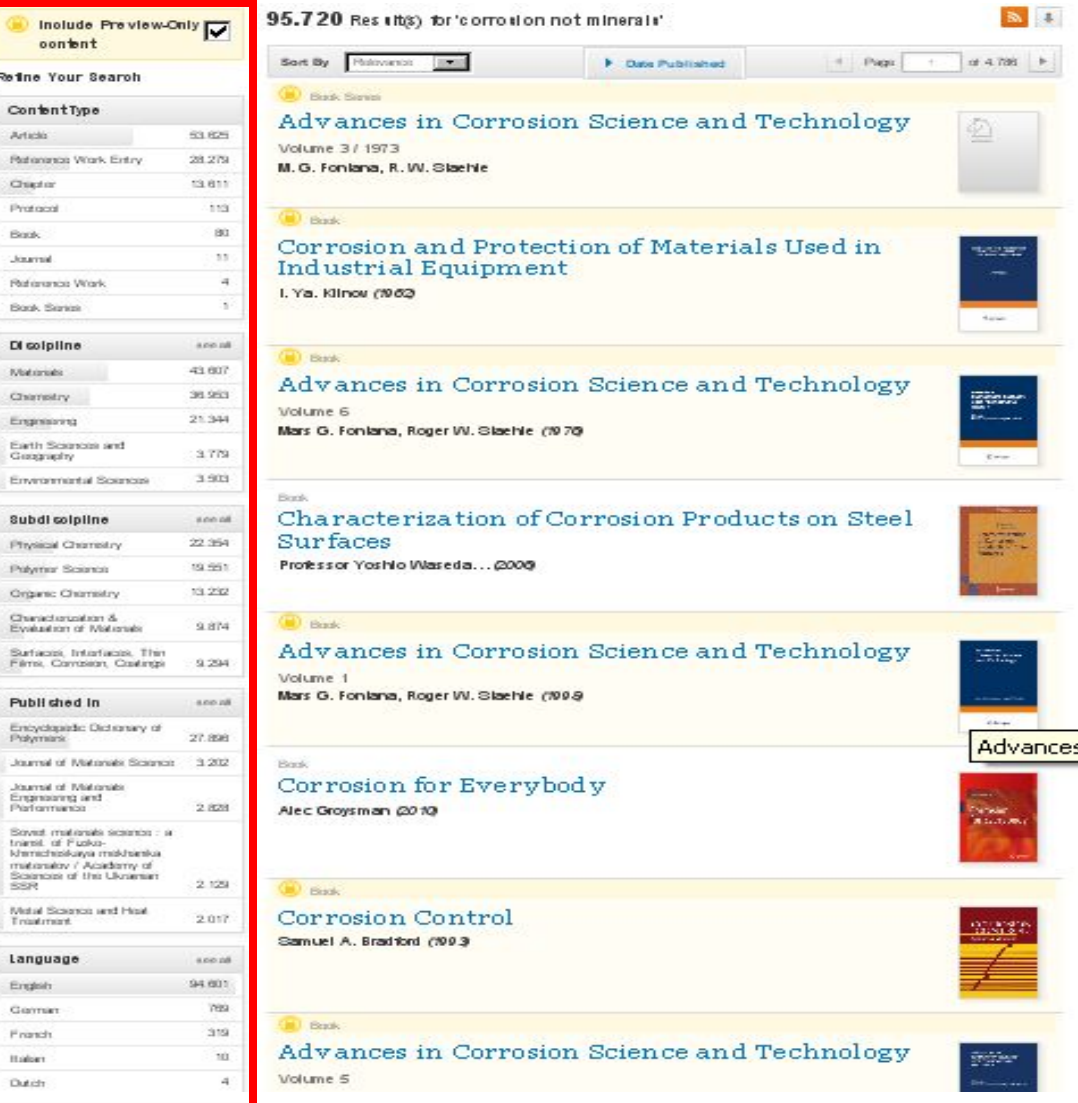

# También se pueden ordenar por relevancia, o por fecha de publicación.

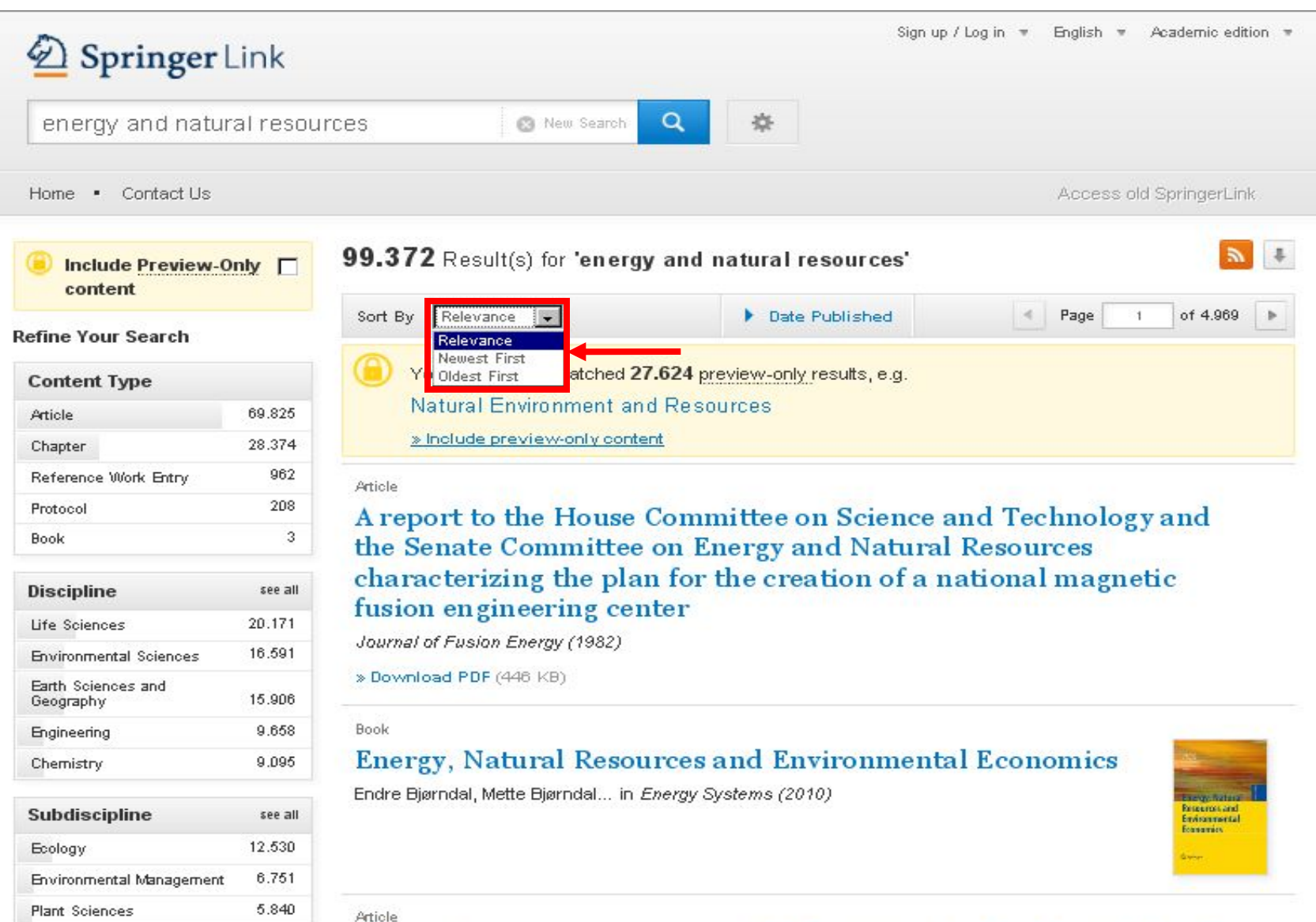

# Haciendo clic en *Date Published* selecciona el período de tiempo en el que se publicaron los documentos.

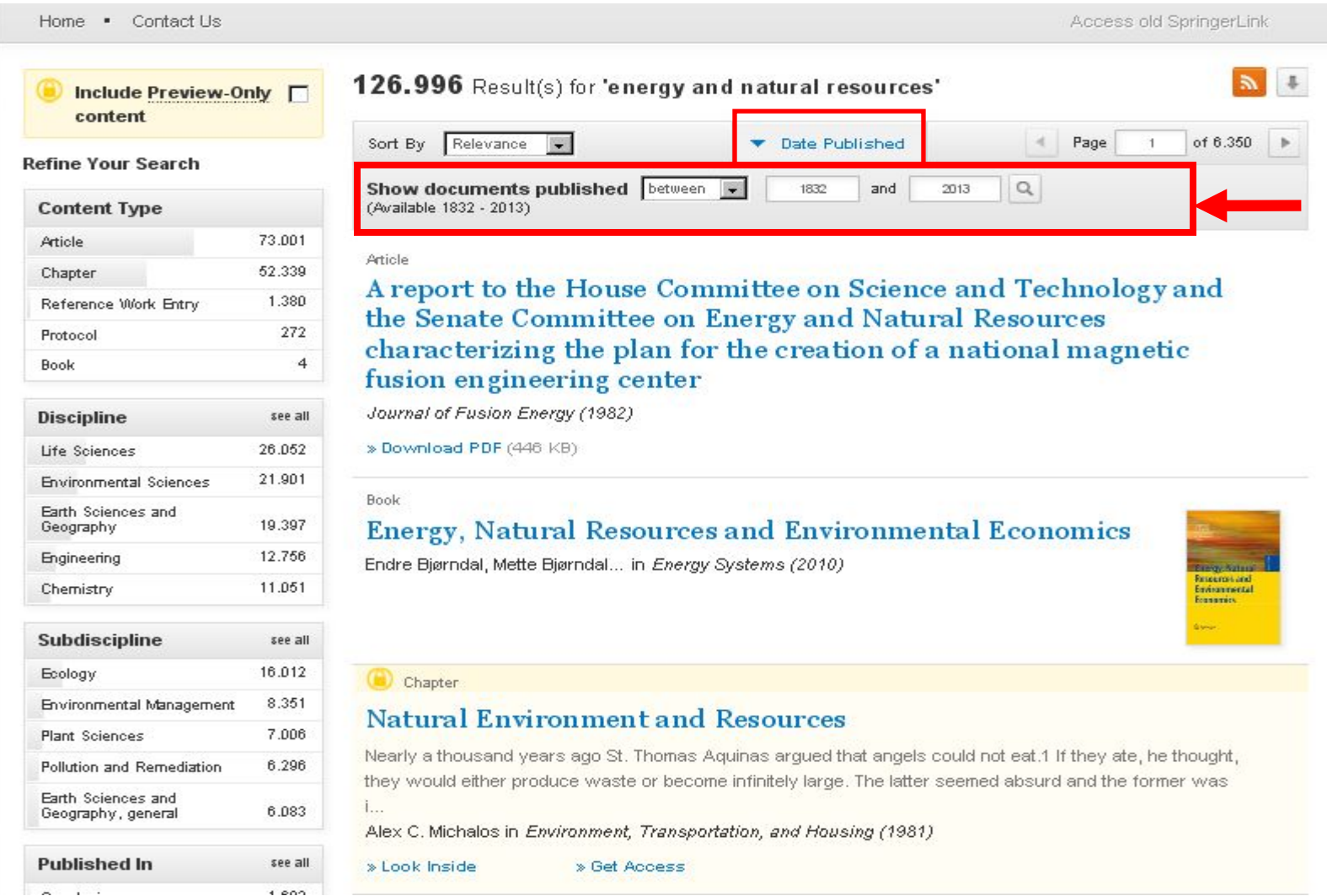

Para buscar documentos a texto completo destildar la caja *Include Preview- only.* Los artículos a texto completo se descargan desde *Download pdf.*

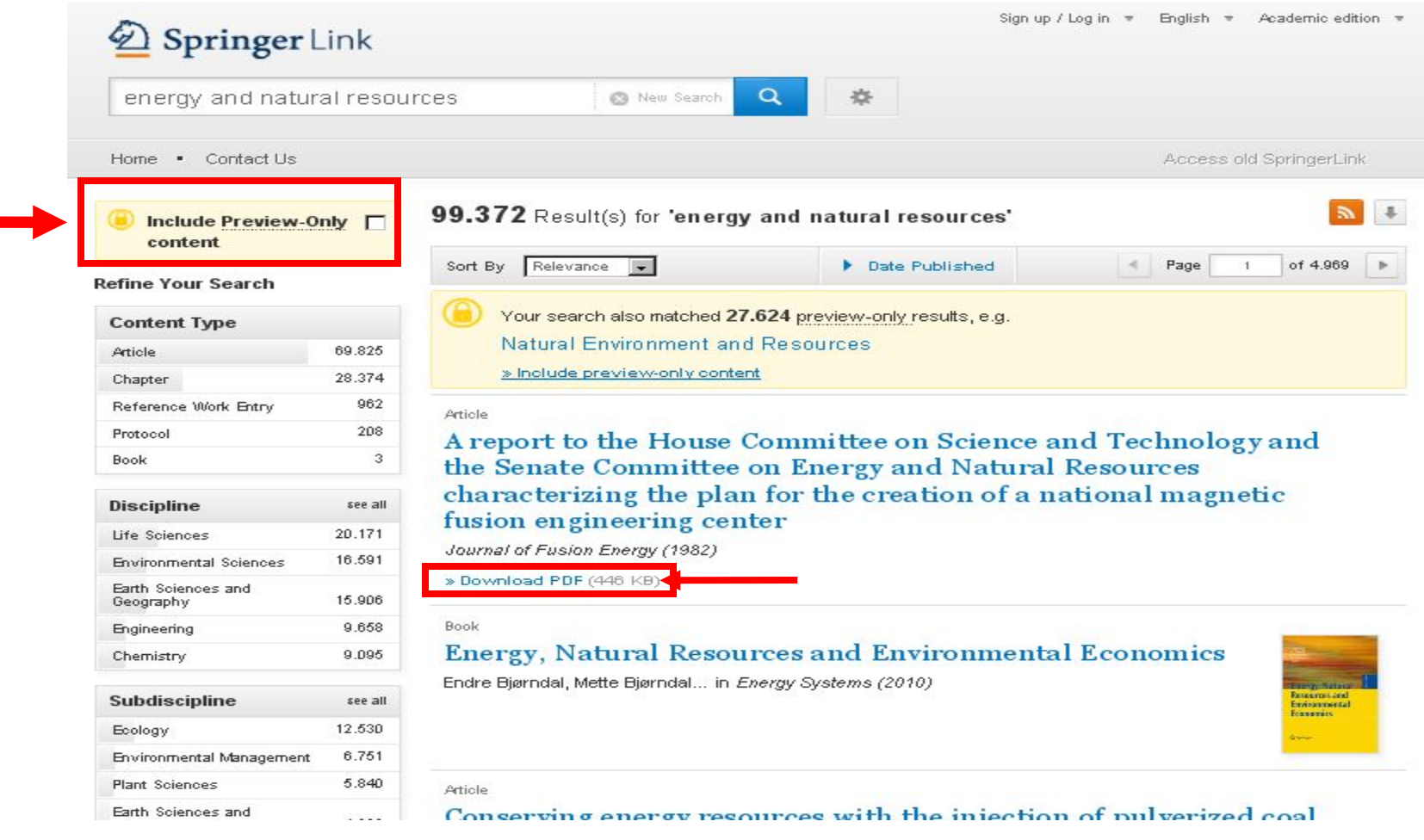

Después de abrir el documento se puede imprimir o guardar.

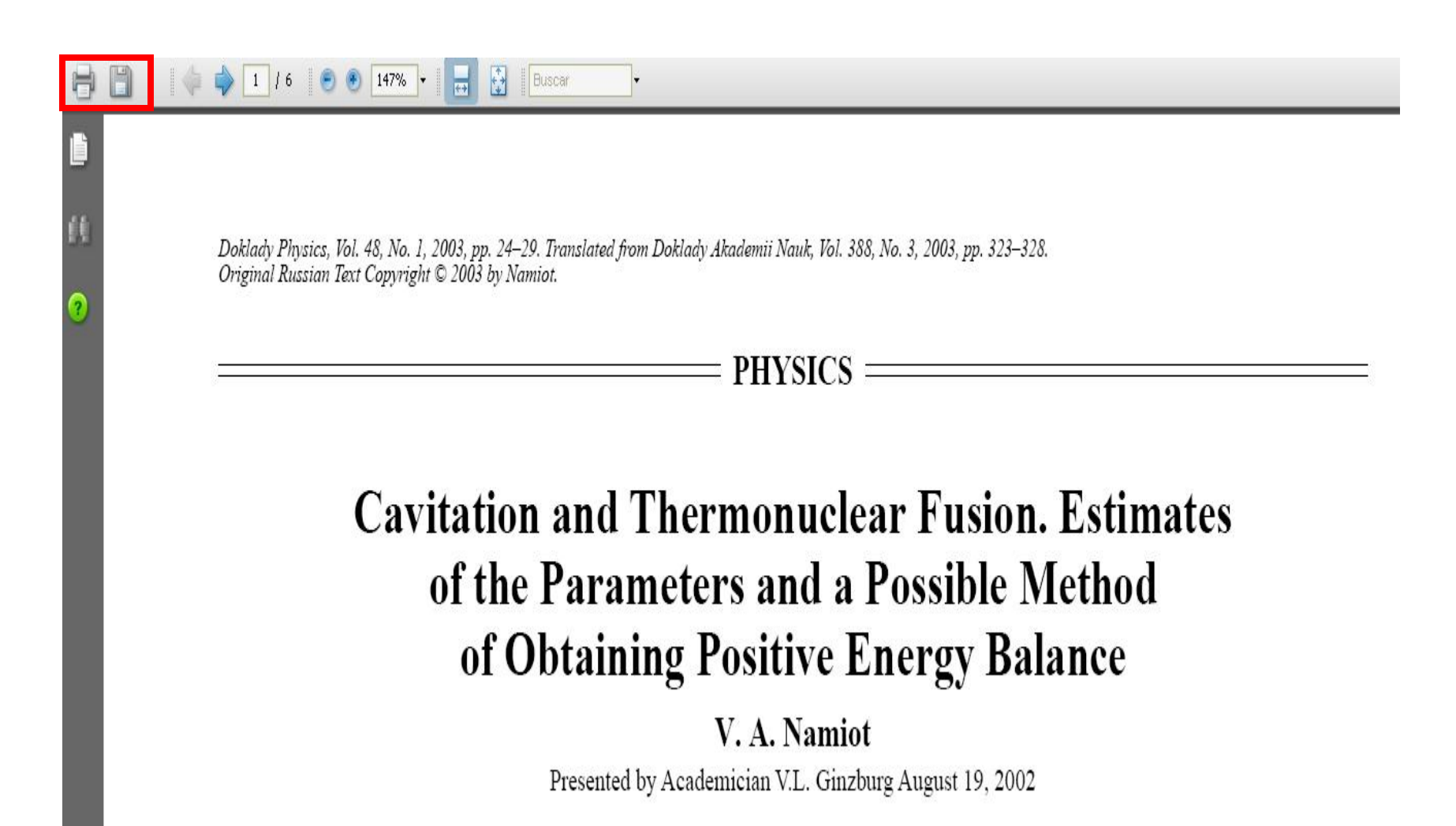

# Un libro electrónico se puede descargar en su totalidad en PDF o EPUB, a sus detalles o tabla de contenido.

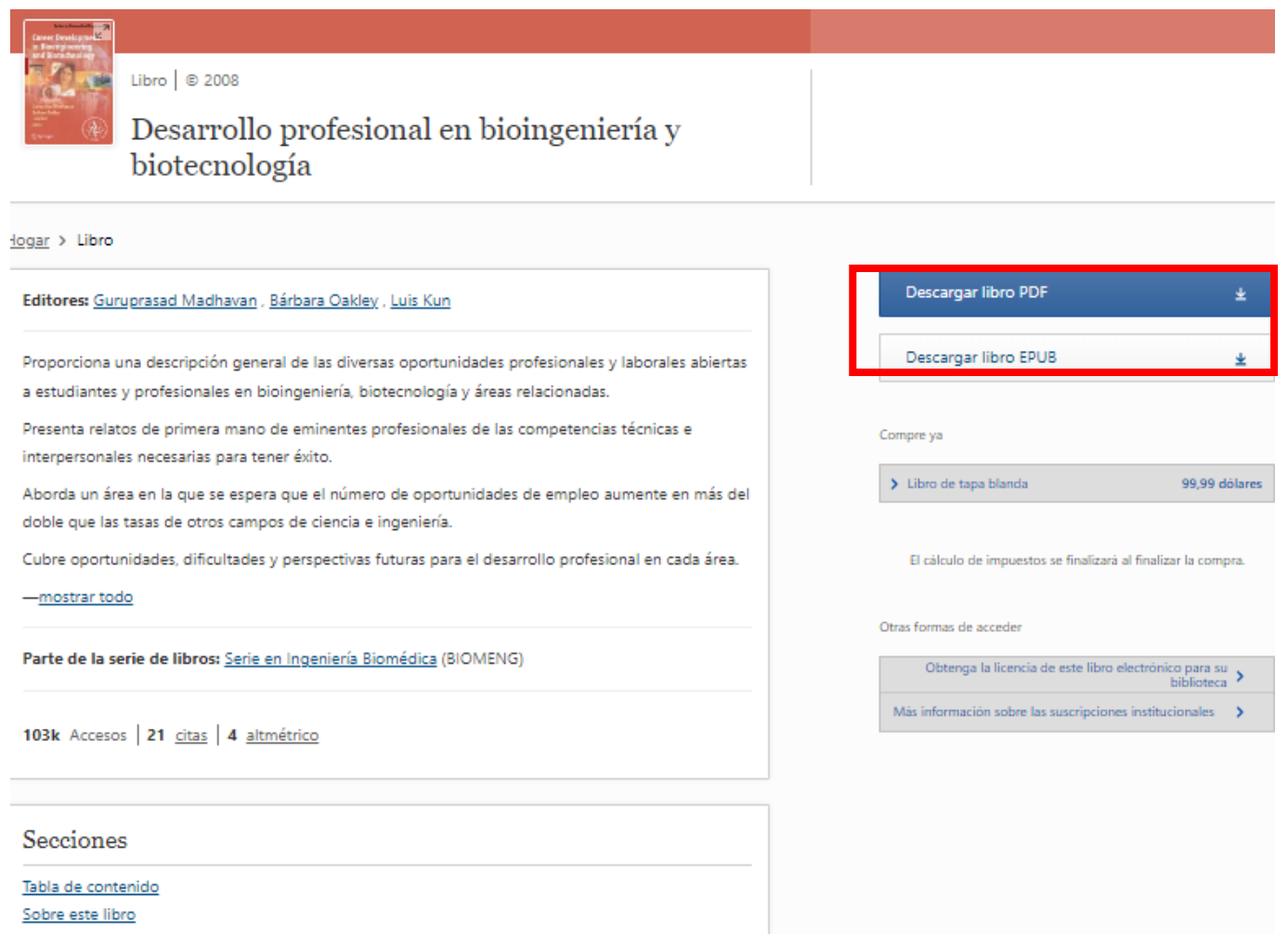

Palabras clave

Por cualquier consulta escribir a

biblio-informacion@fing.edu.uy

o llamar a los teléfonos 2714 2714 Interno 10233